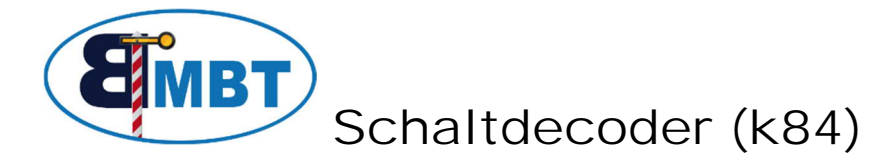

# **1 Beschreibung**

Der Schaltdecoder dient dazu, 4 Verbraucher potentialfrei zu schalten. Dies können zum Beispiel Haltebereiche in Schattenbahnhöfen sein, bei denen man den Digitalstrom abschaltet. Ebenso lassen sich alle Arten von Beleuchtungen oder Antriebe für motorische Bewegungen wie Kirmes Fahrgeschäfte, Windmühlen, Wasserräder usw. damit schalten. Jeder Kanal besitzt einen Relais-Umschaltkontakt, der mit der entsprechenden Digitaladresse umgeschaltet werden kann. Liegt keine Versorgungsspannung an, sind alle Relais im Ruhezustand, Verbindung M -> Ö. Dies entspricht auch dem Schaltbefehl "grün/gerade". Mit dem Befehl "rot/rund" wird der Kontakt nach M->S umgeschaltet. Sobald die Versorgungsspannung anliegt, werden die 4 Relais in den zuletzt anliegenden Zustand geschaltet Die maximale Strombelastung beträgt 1A/Kanal.

Über die Möglichkeit eine externe Stromversorgung anzuschließen, kann der Digitalstrom entlastet werden. Dadurch bleiben die Schaltzustände auch erhalten, während die Digitalzentrale auf STOP steht.

Die Stromversorgung der Schaltung muß durch eine Spannung von 12-20V~ oder 15-24V= erfolgen.

## **2 Bild**

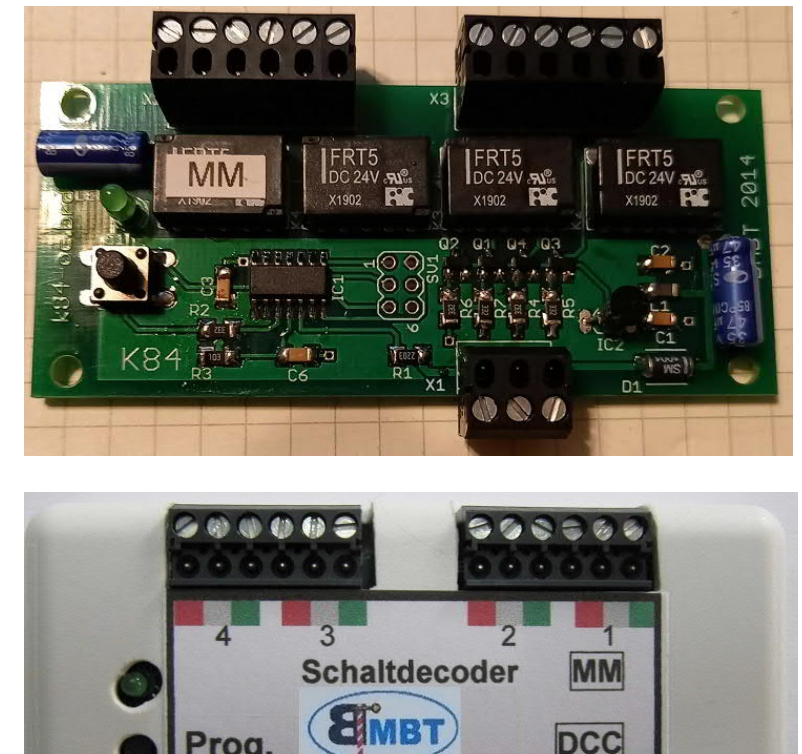

Gerd Boll Seite 1von 3 13.09.21

### **Programmierung**

Um dem Schaltdecoder seine Adresse mitzuteilen, muss er an Digitalspannung angeschlossen werden. Es ist sinnvoll, dies vor dem Installieren unter der Anlage, zu tun. Er kann provisorisch mit Spannung versorgt werden.

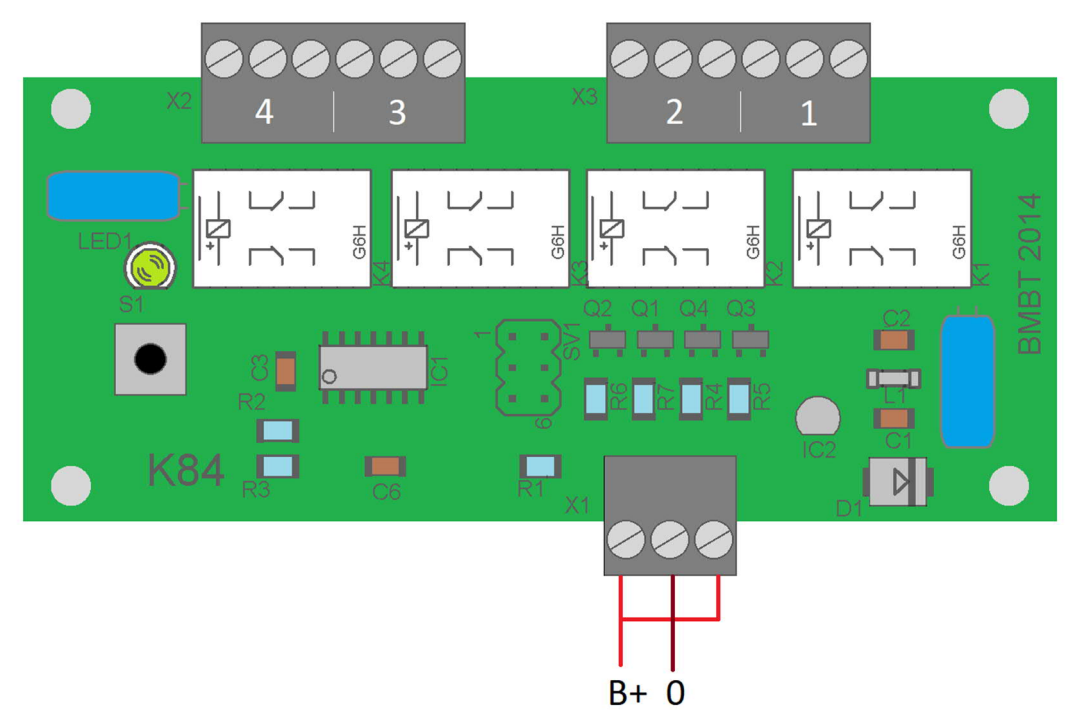

Sobald die Zentrale auf GO geschaltet ist, arbeitet der Decoder.

Zum erlernen des Adressbereichs muss nun einmalig der Taster betätigt werden. Am Leuchten der grünen LED erkennt man, dass der Decoder nun bereit ist, die Adresse zu empfangen. Man kann nun einen beliebigen Schaltbefehl aus dem gewünschten Adressbereich senden. Nach erfolgreichem Empfang einer gültigen Adresse blinkt die LED 3x und die Programmierung ist abgeschlossen. Man kann nun an der Zentrale auf STOP schalten, und den Decoder abklemmen.

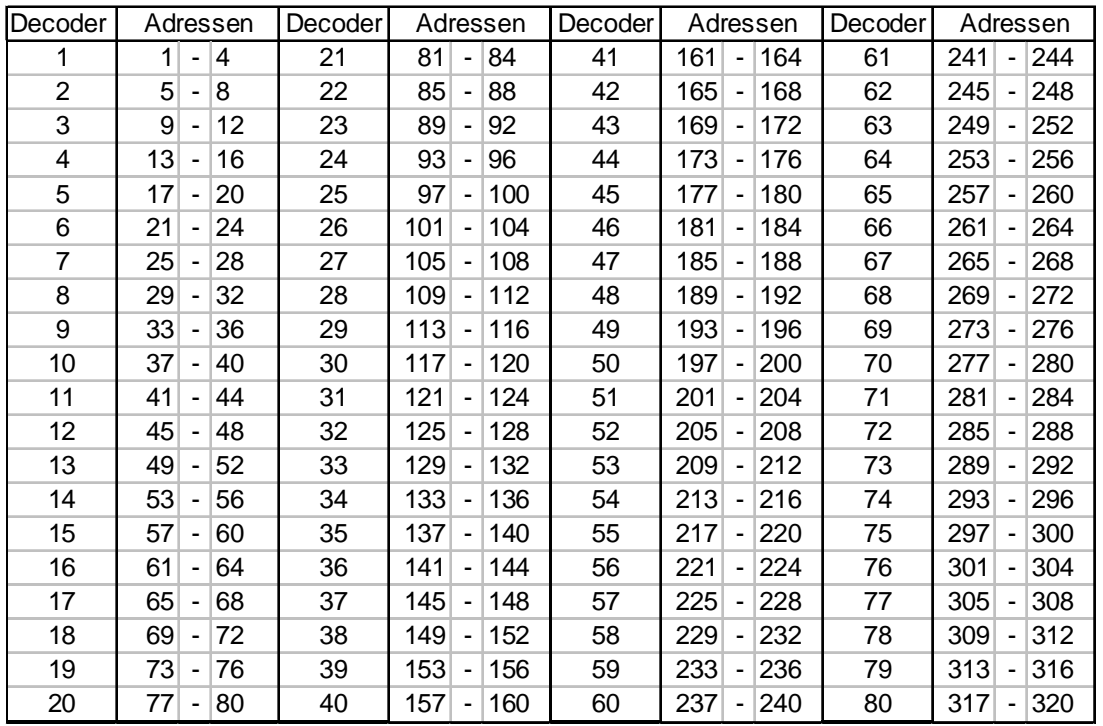

### **4 Anschluss-Schema**

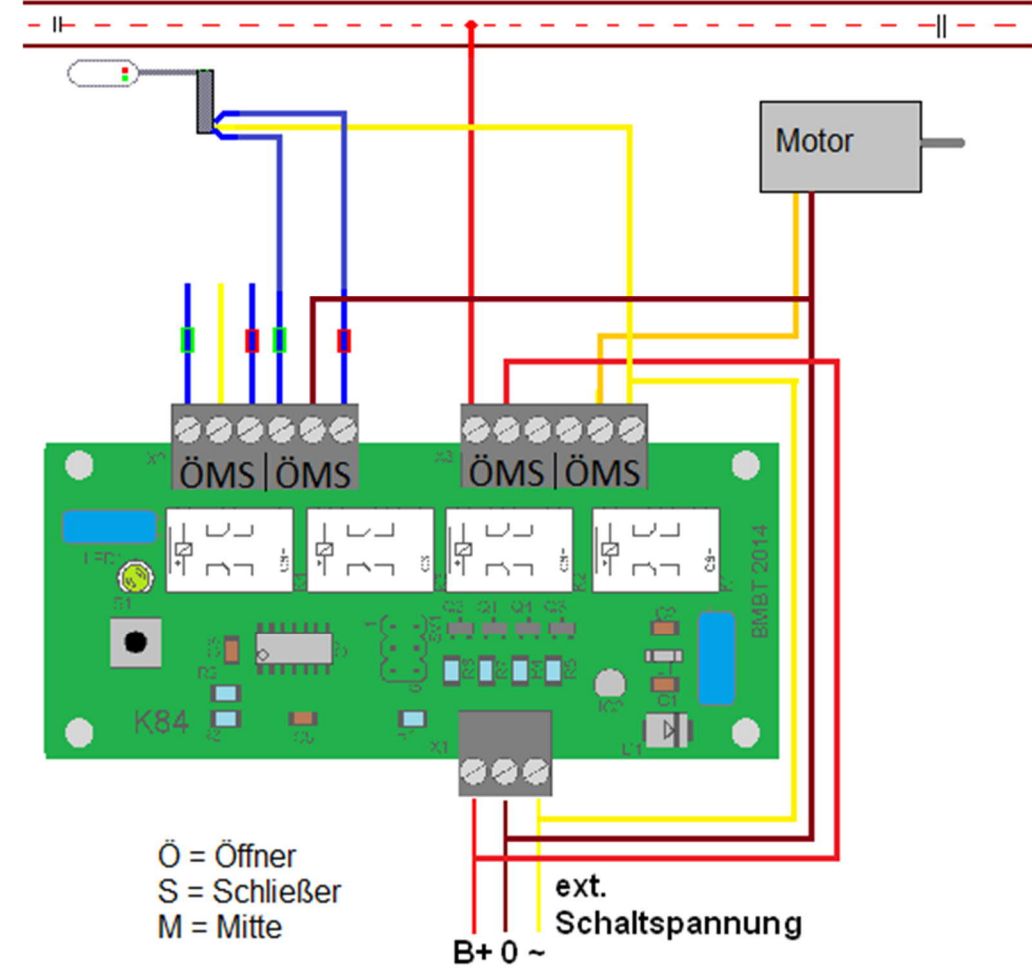

Hier ist beispielhaft die Variante mit externer Hilfsspannung dargestellt. Soll die Schaltenergie der Digitalspannung entnommen werden, so sind, wie bei der Programmierung, die 1. und 3. Klemme zu brücken.

#### Info unter [www.bmbtechnik.de](http://home.tiscali.de/bmbtechnik)

#### **Sicherheitshinweis:**

Die Module sind nur in Verbindung mit einem geeigneten Modellbahnsystem zu benutzen. Diese dürfen nur in trockenen Räumen eingesetzt werden, nicht im Freien verwenden. Elektronik-Leiterplatten dürfen nicht im Hausmüll entsorgt werden, sondern müssen bei entsprechenden örtlichen Sammelstellen abgegeben werden.

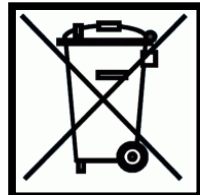